# Adobe Photoshop 4.0

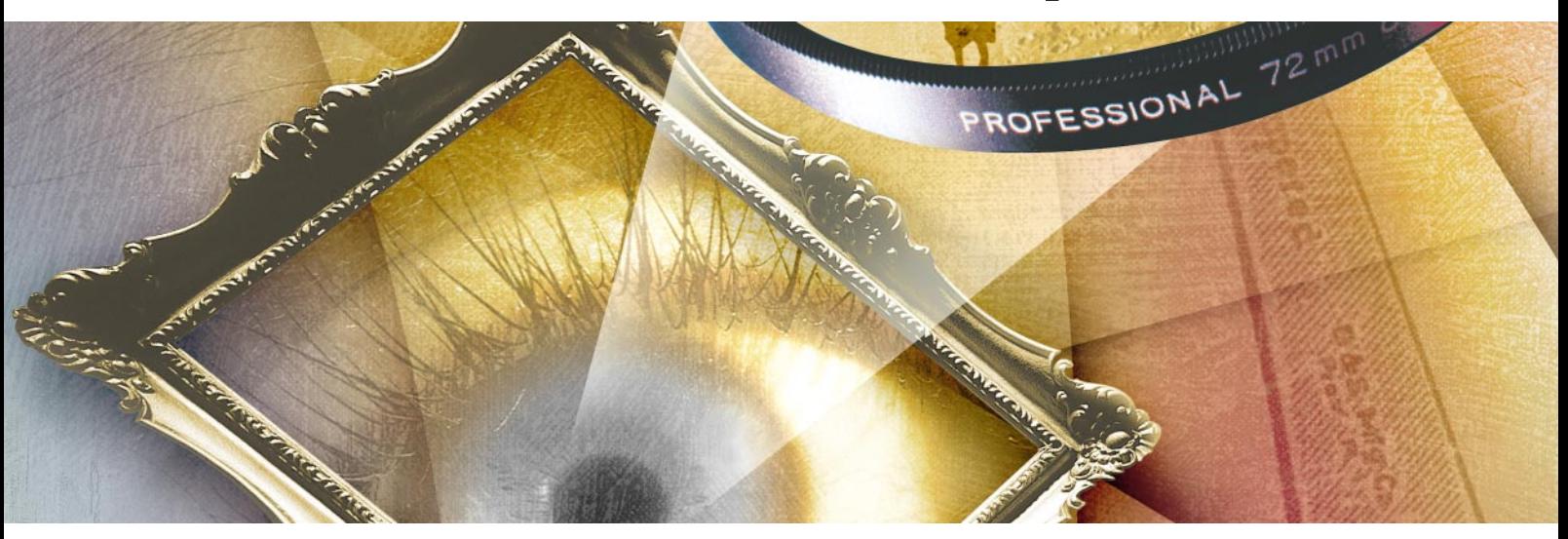

### **Der weltweite Standard für Fotodesign und -produktion**

Haben Sie kürzlich eine tolle Web-Seite gesehen? Ein faszinierendes Foto? Oder eine professionelle interaktive CD? Sehr wahrscheinlich sind die Bilder, die Ihre Aufmerksamkeit auf sich gezogen haben, mit Adobe Photoshop erstellt worden. Überall in der Welt wird Photoshop zum Erstellen und Retuschieren von Bildern für nahezu jedes Ausgabemedium eingesetzt – gedruckt, für das World Wide Web und vieles mehr.

Designern, Fotografen, Multimedia-Profis, Animationskünstlern und Herstellern von Web-Seiten bietet Photoshop alles, was gebraucht wird, um ansprechende Bilder zu erstellen und für das gewünschte Medium vorzubereiten.

#### **Ein Satz an kreativen Werkzeugen**

Lassen Sie Ihrer Phantasie freien Lauf. Alles ist möglich, wenn Sie Ihre Ideen mit Photoshop kombinieren. Mit Ebenen können Sie Bilder, Text und Grafiken übereinanderlegen, wobei Elemente beliebig hinzugefügt, entfernt, einoder ausgeblendet werden können. Neue Einstellungsebenen ermöglichen, mit Farbkorrekturen und Spezialeffekten zu experimentieren.

Werkzeuge wie Pinsel, Buntstift und Airbrush stehen in vielen Größen zur Verfügung. Außerdem erhalten Sie professionelle Werkzeuge aus der traditionellen Fotografie wie Abwedler und Nachbelichter oder der Schwamm, um die Sättigung zu erhöhen oder zu verringern. Fügen Sie Text und andere Elemente hinzu. Arbeiten Sie mit Retuschewerkzeugen, um das Bild zu verwischen, scharf- oder weichzuzeichnen.

Mit dem neuen Verlaufswerkzeug können Sie mehrere Farben mit variierender Deckkraft ineinander übergehen lassen. Und mit der neuen Funktion "Frei transformieren" können Sie skalieren, drehen und perspektivisch verzerren – alles in einem Schritt.

Suchen Sie nach dem Tüpfelchen auf dem I? Photoshop bietet Ihnen mehr als 95 Filter für Spezialeffekte. Benutzen Sie sie, um eine Kohlezeichnung, ein impressionistisches Gemälde oder einfach einen speziellen Effekt zu erhalten.

#### **Effiziente Produktion**

Photoshop stellt Ihnen alle technischen Mittel für die Produktion perfekter Bilder zur Verfügung, ob in gedruckter oder in elektronischer Form. Wandeln Sie Bilder zwischen Bitmap, Graustufen, Duplex, indizierte Farben, RGB und CMYK um. Geben Sie professionelle Farbauszüge aus. Photoshop unterstützt die meisten Formate, auch für das World Wide Web.

Steigern Sie Ihre Produktivität mit der neuen Aktionen-Palette, mit der Sie Befehle aufzeichnen können, um die Bearbeitung zu automatisieren und Dateien stapelweise zu verarbeiten. Hilfslinien und Raster ermöglichen, Elemente so auszurichten, wie Sie es aus Seitenlayoutprogrammen wie Adobe PageMaker® kennen. Und mit dem neuen Navigator können Sie direkt auf einen bestimmten Bildteil einzoomen.

Die verbesserte Benutzeroberfläche ermöglicht einen reibungslosen Arbeitsablauf und plattformübergreifende Kompatibilität, so daß Sie mit Photoshop alles das erhalten, was für die Erstellung und Produktion aufsehenerregender Bilder notwendig ist.

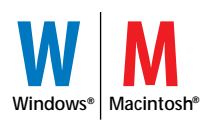

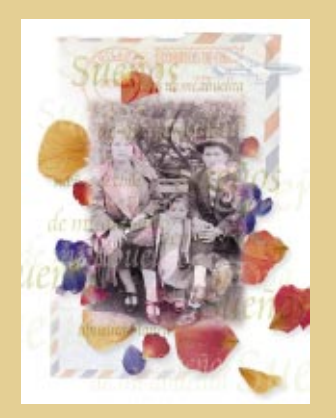

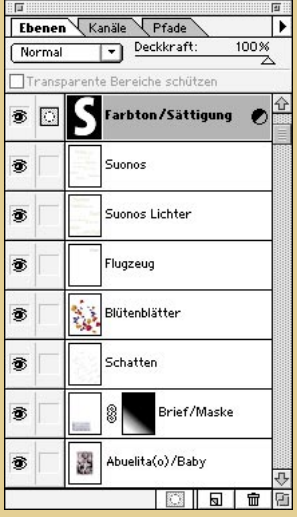

**Verwenden Sie Einstellungsebenen zum Experimentieren mit Farbkorrekturen wie Farbbalance, Helligkeit/Kontrast, Farbton/Sättigung, Selektive Farbkorrektur, Tontrennung und Schwellenwert. Verändern Sie die Korrekturen mehrfach, ohne an Bildqualität zu verlieren.**

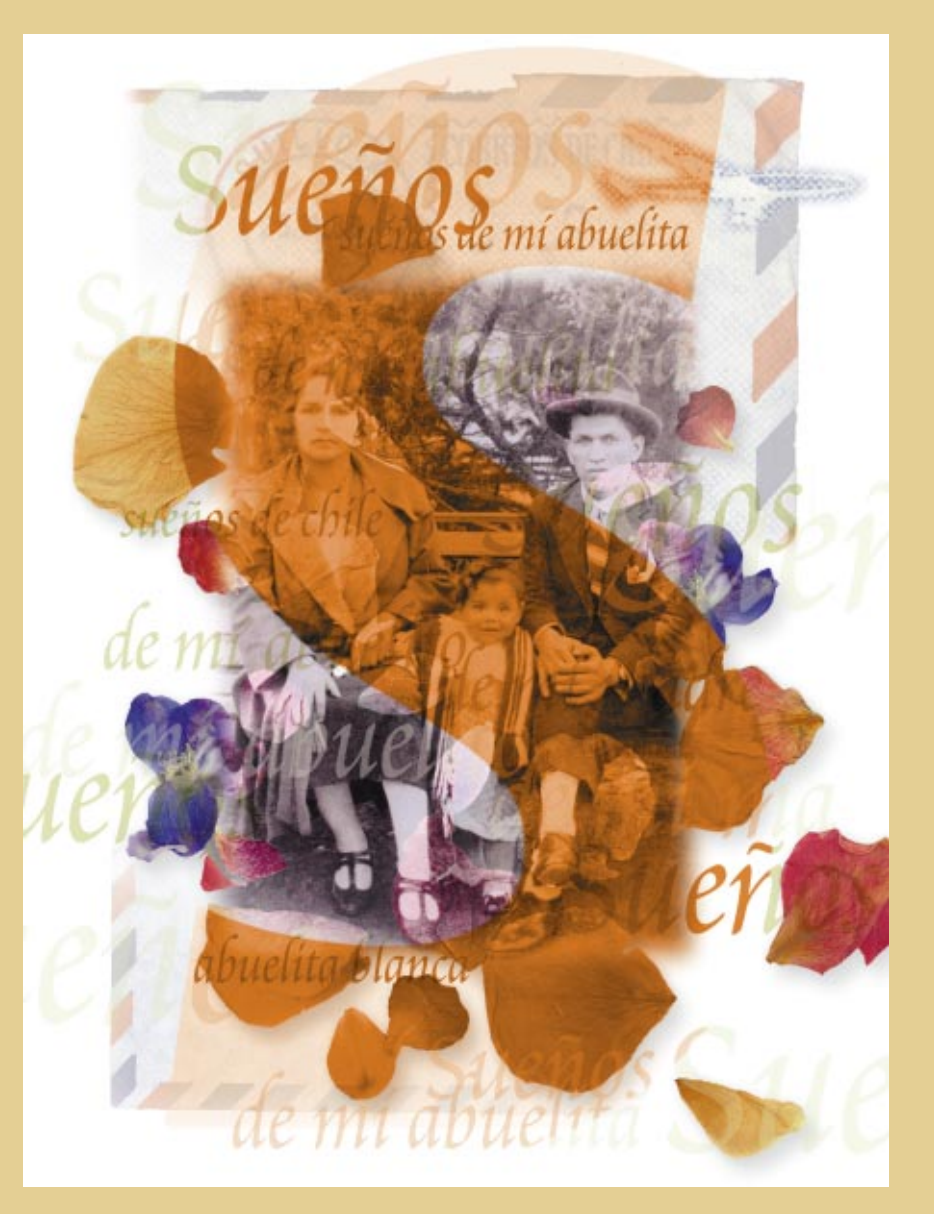

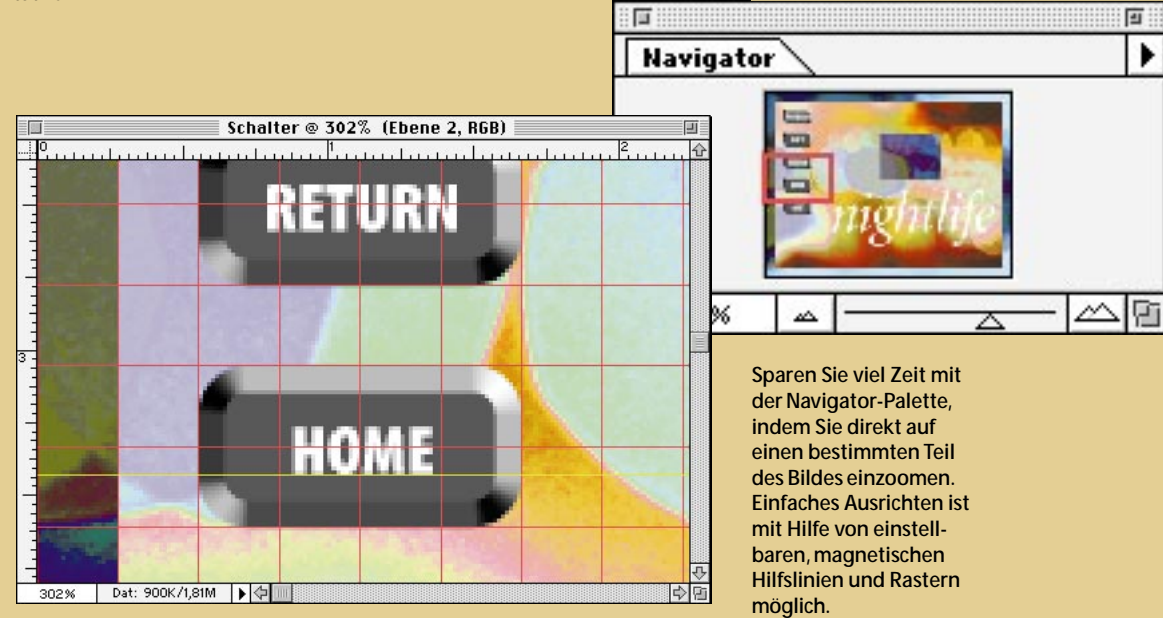

# **Die wichtigsten Funktionen im Überblick**

#### **Ebenen**

- Unterstützung mehrerer Ebenen für einfaches Montieren
- Ebenen können gemischt, zusammengefügt, gespiegelt und kopiert werden
- ➧ Einstellungsebenen für Farb- und Tonwertkorrekturen
- Ebenenmasken, um die Ebenentransparenz zu bestimmen, ohne Bilddaten zu verändern
- Ziehen-und-Ablegen für einfaches Kombinieren von Auswahlbereichen aus verschiedenen Dateien und Ebenen

#### **Automation**

- ➧ Aktionen-Palette zum Automatisieren von Arbeitsschritten und für Stapelverarbeitung
- ➧ Stapelweises Verarbeiten und Importieren von Bildern
- ➧ Unbeaufsichtigstes Ausführen von Aktionen oder Anhalten der Ausführung um Einstellungen per Dialog vorzunehmen
- ➧ Einfache Unterstützung der OLE-Automation unter Windows 95 und Windows NT® sowie für AppleScript® auf dem Macintosh

#### **Malwerkzeuge**

- ➧ Verlaufswerkzeug, das benannte, mehrfarbige Verläufe mit variabler Deckkraft unterstützt
- Professionelle Werkzeuge aus der Fotografie, wie Abwedler und Nachbelichter zum Korrigieren der Belichtung sowie dem Schwamm zum Korrigieren der Sättigung
- Vollständiger Satz an Mal- und Zeichenwerkzeugen, einschließlich Buntstift, Pinsel, Airbrush, Stempel, Textwerkzeug und Linienzeichner
- Einstellbare, weichkantige Werkzeugspitzen mit Vorschau der Größe
- Unterstützung druckempfindlicher Grafiktabletts
- Möglichkeit, mit Strukturen oder Mustern zu malen
- Retuschewerkzeuge, einschließlich, Wischfinger, Weich-, Scharfzeichner und Stempel
- Geglätteter Text in jeder Schriftgröße und Auflösung

#### **Auswahlwerkzeuge**

- Farbbereich für eine maximale Kontrolle beim Erstellen geglätteter Masken, die auf ausgewählten Bildfarben basieren
- Maskierungsmodus für das Erstellen und Anzeigen von Auswahlmasken direkt auf dem Bild sowie zum Bearbeiten mit den Malwerkzeugen
- Rechteckige und ovale Auswahlbereiche
- Lasso und Bézier-Zeichenstift zum Erstellen exakter und komplexer Pfade
- Zauberstab zum automatischen Auswählen von Farbbereichen
- Weichkantige Auswahlbereiche zum nahtlosen Montieren in Bildern
- Bis zu 24 Alpha-Kanäle zum Sichern und Bearbeiten von Auswahlbereichen in einem Dokument

#### **Benutzeroberfläche**

- ➧ Navigator-Palette für einfache Zoomen und Rollen in großen Bildern
- ➧ Zoomstufen von 0,2 bis 1600%, die Sie mit dem Zoomwerkzeug oder per Eingabe auswählen können
- ➧ Einstellbare Hilfslinien und Raster, um Ebenen, Auswahlbereiche und Maloperationen auszurichten
- ➧ Nahtlose Zusammenarbeit zwischen Photoshop und anderen Adobe Programmen, einschließlich Adobe Illustrator,® PageMaker, PageMill™ und After Effects®
- Beliebiges Gruppieren und Aufteilen von schwebenden Paletten
- Kontext-Menüs für schnellen Zugriff auf die wichtigsten Befehle

#### **Transformationen**

- ➧ "Frei transformieren" Befehl, um in einem Schritt zu verzerren, zu skalieren, zu neigen, zu drehen, zu bewegen und perspektivisch zu verzerren
- Transformieren per Eingabe für exaktes Plazieren, Skalieren, Neigen und Drehen von Auswahlbereichen

#### **Umfangreiche Filtersammlung**

- Mehr als 95 Filter für Spezialeffekte, einschließlich Scharf- und Weichzeichnen, Stilisieren, Verzerren, Entfernen von Staub und Kratzern sowie Beleuchtungseffekte
- Unterstützung von Filter-Automation
- Unterstützung von Drittanbieter-Filtern, die die Adobe Photoshop Zusatzmodul-Schnittstelle benutzen

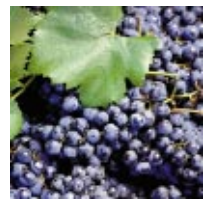

**ORIGINAL** 

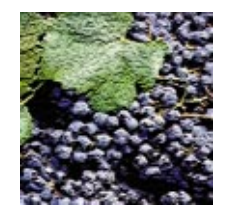

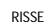

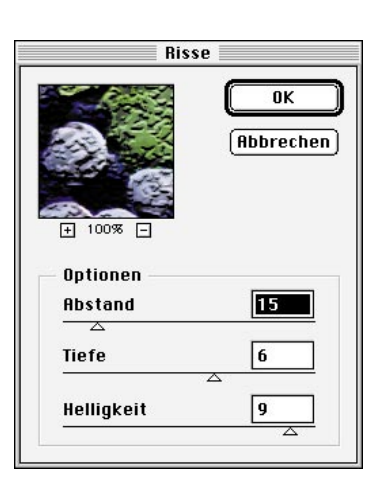

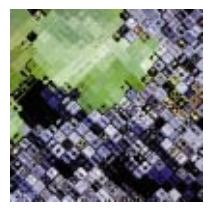

#### **CMYK-Bearbeitung am Bildschirm**

- Bearbeiten von Vierfarbbildern im CMYK-Modus ohne Aufteilung in Kanäle
- Direktes Importieren von CMYK-Bildern von High-End Scannern
- Farbumfang-Warnung, die die Bereiche markiert, die außerhalb des CMYK-Farbumfangs liegen

#### **Fortschrittliche Farbkorrekturwerkzeuge**

- Variationen-Befehl, um Bildfarben und Helligkeit durch Anzeigen einer Vorschau mehrerer veränderter Bilder zu korrigieren
- Einstellen von Helligkeit, Kontrast und Mitteltönen (Gamma)
- Selektives Korrigieren von Farbton, Sättigung und Helligkeit
- Einstellbare Gradationskurven
- Ersetzen von Farben innerhalb von Auswahlbereichen
- Selektive Farbkorrektur zum Einstellen der Farbwerte einzelner Farbkanäle oder Auszüge durch Eingeben relativer oder absoluter Werte
- Tonwertkorrektur-Befehl, um den Tonwertbereich eines Bildes zu korrigieren

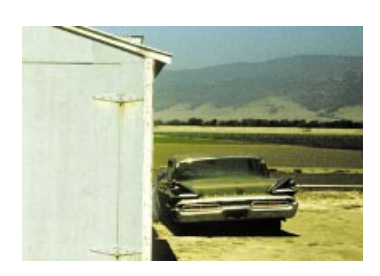

VOR DER FARBKORREKTUR

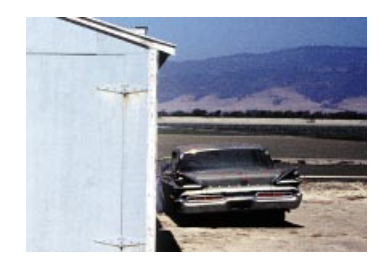

NACH DER FARBKORREKTUR

#### **Professionelle Farbauszüge**

- Abstimmung der Druckausgabe auf Papierart und Ausgabegeräte
- Ausgereifte Kalibrierungsfunktionen
- Automatisches Überfüllen
- Professionelle Einstellungsmöglichkeiten für Unterfarbenentfernung (UCR), Unbuntaufbau (GCR), Unterfarbenzugabe und Druckfarbendichte
- Vermeidung von Moirés auf Adobe PostScript® Level 2 Geräten
- Informationen-Palette mit Densitometer-Meßwerten

#### **Farbunterstützung**

- ➧ Unterstützung von ICC-Farbausgabeprofilen
- Unübertroffene Flexibilität beim Konvertieren zwischen Bitmap-, Graustufen-, Duplex-, indizierten Farben, RGB- und CMYK-Modus
- CMYK-Vorschau zum Anzeigen eines "Soft-Proof" des Bildes im RGB-Modus
- Zahlreiche Farbtabellen für indizierte Farbbilder sowie einstellbare Farbtabellen
- Unterstützung von Duplex-, Triplex- und Quadruplex-Bildern
- Unterstützung geräte-unabhängiger Farben im CIE LAB-Farbmodus sowie der PANTONE,® Focoltone,™ Toyo,™ DIC und TRUMATCH™ Farbsysteme

#### **Fortschrittliche PostScript-Unterstützung**

- Programm-generierte PostScript-Dateien für eine hochwertige Ausgabe
- PostScript-Zwischenablage zum Kombinieren von Bildern mit Adobe Illustrator Zeichnungen
- Umwandlung von PostScript-Strichzeichnungen in Pixel
- CIE LAB Farbraum für gleichbleibende Farbausgabe mit verschiedenen Adobe PostScript Level 2 Geräten

#### **Digitale Wasserzeichen**

➧ Möglichkeit, unverwechselbare, digitale Copyright-Signaturen einzubetten, die Photoshop erkennen und anzeigen kann, sogar nachdem ein Bild ausgedruckt und wieder eingescannt wurde

#### **Dateiformat- and Plattform-Kompatibilität**

- ➧ Unterstützung von Web-Dateiformaten, einschließlich GIF89a, PNG, Progressive JPEG und Adobe Portable Document Format (PDF)
- Unterstützung von Grafik-Dateiformaten, einschließlich Encapsulated PostScript (EPS, auch Adobe Illustrator), Kodak® Photo CD,™ TIFF, JPEG, Scitex® CT, DCS, PCX, BMP, PIXAR, PixelPaint,™ MacPaint,® Raw, Targa (TGA), CompuServe® GIF und Amiga IFF/LBM
- Identischer Funktionsumfang und binär-kompatible Dateiformate für Macintosh und Windows
- Unterstützung von symmetrischem Multiprocessing unter Windows NT sowie unter Mac™ OS, die Apple Multiprozessorsysteme unterstützen
- Unterstützung der TWAIN-Schnittstelle für eine Vielzahl an Geräten zum Importieren von Bildern, einschließlich Scanner und Digitalkameras
- Umfangreiche Unterstützung der Adobe Photoshop Zusatzmodul-Architektur für die Erweiterung der Programmfunktionalität durch Drittanbieter-Entwickler
- Zusatzmodule für eine verbesserte Leistung auf Systemen mit der Intel MMX™ Technologie

PANTONE® ist ein eingetragenes Warenzeichen von Pantone, Inc.

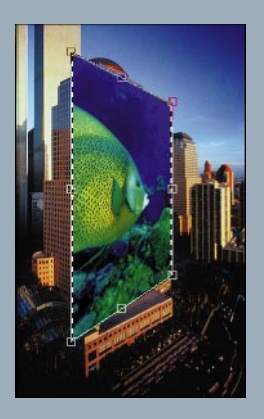

**Verwenden Sie die Funktion "Frei transformieren", um einen ausgewählten Bildteil zu skalieren, zu drehen, zu neigen, zu verzerren und mit Perspektive zu versehen – alles in einem Schritt.**

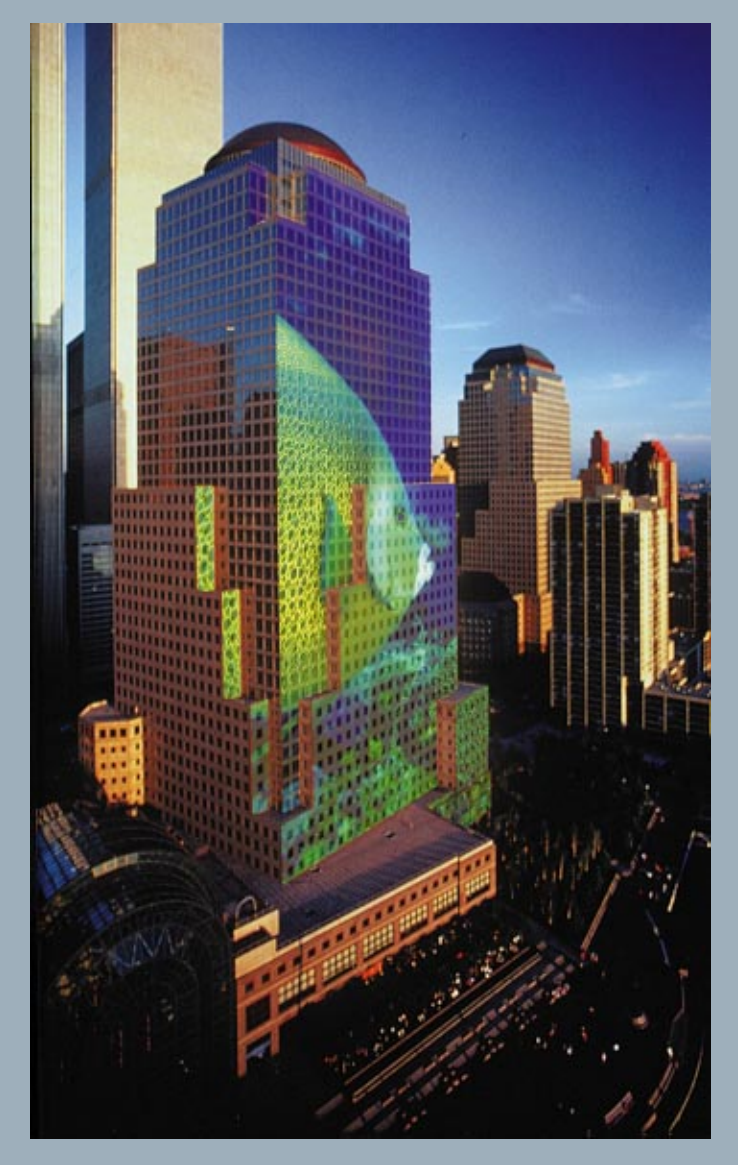

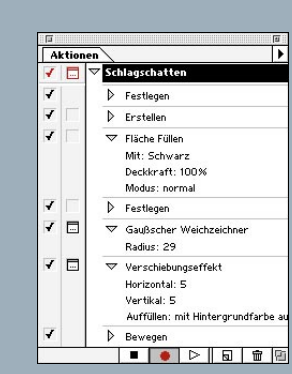

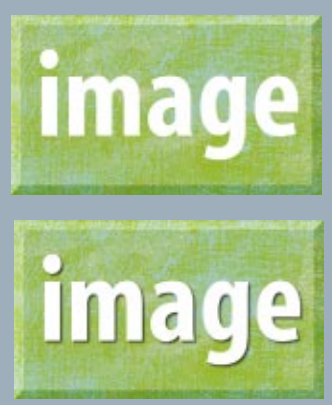

**Zeichnen Sie mehrere Bearbeitungsschritte als Aktion auf, und wenden Sie sie dann mit einem einzigen Klick auf eine andere Auswahl, ein anderes Dokument oder einen ganzen Stapel an Dateien an. Häufig durchgeführte Produktionsarbeiten, wie das Hinzufügen von Schlagschatten oder die Konvertierung von Bildern, können so auf einfache Weise automatisiert werden.**

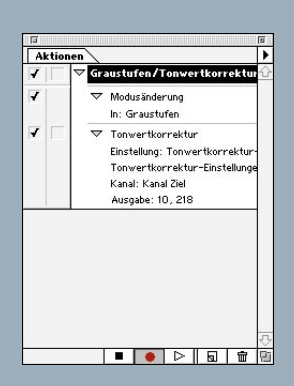

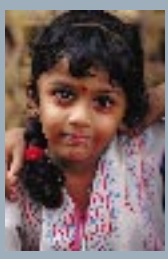

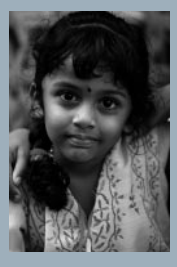

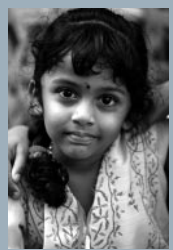

Gelb, Violett, Orange & Blau Kupfer<br>Chrom pektrum Transparenter Regenbogen Einstellen: @ Farbe () Transparenz Þ  $\triangle$ ੁ Ê ê Farbig abwedeln v Deckkraft  $\frac{100\%}{2}$  $\Box$ Position: 00 Verlauf: Transparenter Regenboger ஈ Art: Kreisför... VMaskieren XDithe Г 35

Verläufe bearbeiten

 $\overline{\mathfrak{a}}$ 

Neu.

Laden...

Sichern.

**Bearbeiten Sie Verläufe, um aufsehenerregende lineare und kreisförmige Farbübergänge zwischen mehreren Farben und verschiedenen Deckkraftstufen zu erstellen.**

Verlaufswerkzeug-Optionen

Bearbeiten... )

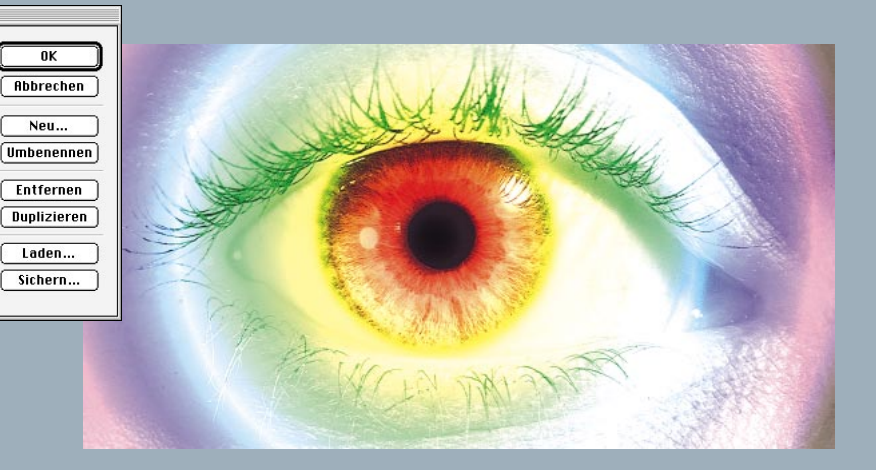

# **Systemvoraussetzungen**

#### **Für Macintosh**

- Macintosh Computer mit einem 68030 oder größeren Prozessor (Power Macintosh® ist empfehlenswert)
- Apple® System Software Version 7.1 oder neuer (7.1.2 oder neuer für Power Macintosh)
- 16 MB RAM für Power Macintosh (32 MB sind empfehlenswert)
- 20 MB freier Festplattenspeicher für die Installation
- 20 MB freier Festplattenspeicher zum Arbeiten
- 8-Bit Monitor/Grafikkarte oder mehr
- CD-ROM Laufwerk (Disketten auf Anfrage erhältlich)
- Empfehlung: Beschleunigungsprodukte mit dem Adobe Charged® Logo

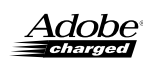

#### **Für Windows**

- i386,™ i486™ oder Pentium® Prozessor
- Microsoft® Windows 3.1 mit DOS 5.0 oder neuer, Windows 95, oder die Intel® Version von Windows NT® (Version 3.5 oder neuer)
- 16 MB RAM (32 MB sind empfehlenswert)
- 20 MB freier Festplattenspeicher für die Installation
- 20 MB freier Festplattenspeicher zum Arbeiten
- Monitor/Grafikkarte mit 256 oder mehr Farben
- CD-ROM Laufwerk (Disketten auf Anfrage erhältlich)

#### **Für weitere Informationen**

Wenden Sie sich an Ihren Adobe Fachhändler, oder besuchen Sie die Adobe Homepage unter *http://www.adobe.com* im World Wide Web.

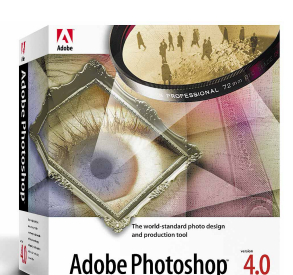

## **Inhalt**

- Adobe Photoshop 4.0 Programm-CD mit:
- Adobe Photoshop 4.0 Software
- Beispielstrukturen und Zusatzmodul-Filter
- Lizenzfreie Fotosammlungen
- Digitale Masters Art Show
- Adobe Acrobat Reader
- Quicktime® Software
- Tryout-Versionen anderer Adobe Produkte
- Technische Dokumentation
- Adobe Photoshop 4.0 Lehrgang-CD mit:
- Interaktive Lehrgangsfilme
- Multimedia-Rundgang mit Anleitungsfilmen
- Beispielbilder
- Handbuch zum Erstellen elektronischer Dokumente
- Type On Call® CD\* mit:
	- 2100 Type 1 Schriften zur jederzeitigen Freigabe, 24 Stunden am Tag, 7 Tagen die Woche
	- 30 sofort nutzbare Schriften sowie zwei weitere Schriftenpakete Ihrer Wahl
- Handbuch
- *Bevor Sie beginnen* Handbuch

\* Type On Call CD ist nicht im Upgrade-Paket enthalten.

#### **Von der Kreation bis zur Verteilung – mit Adobe**

Jeder PC-Anwender produziert Dokumente, um mit anderen zu kommunizieren. Alle diese Dokumente folgen einem gemeinsamen Weg, egal ob es sich um Bilder, Zeitschriften, Anzeigen oder Berichte handelt: Die Bestandteile werden erstellt, zu einer Einheit zusammengefügt und ausgegeben. Die Ausgabe kann über einen Drucker erfolgen – von Bürodruckern bis hin zu professionellen Belichtern – oder in digitaler Form über Speichermedien und Online-Dienste.

Bei Adobe werden Produkte entwickelt, die Ihnen helfen, Informationen phantasievoll und effizient zu erstellen, zu montieren und zu publizieren. Seit unserer Firmengründung im Jahre 1982 hat Adobe entscheidenden Anteil an der Desktop-Publishing Revolution. Als weltweit drittgrößter Anbieter von PC-Software bietet Adobe heute führende Werkzeuge und Technologien für jedes Stadium der Publikation. Das kreative Potential des Computers ist damit so grenzenlos wie die menschliche Phantasie.

Adobe bietet Ihnen alle Werkzeuge, die Sie zum Kommunizieren benötigen – von der Kreation über die Montage bis hin zur Verteilung. Und immer wieder sind es unsere Kunden, die unser Motto "if you can dream it, you can do it" wahrmachen.

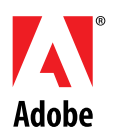

#### If you can dream it, you can do it."

Europäische Hauptgeschäftsstelle: Adobe Systems Europe Limited, Adobe House,Mid New Cultins, Edinburgh EH11 4DU, Schottland, Großbritannien Tel: +44-(0)131-453 2211 Fax: +44-(0)131-453 4422<br>UK Niederlassung: Waterview Hous **Adobe Systems France Sarl,** Immeuble Atria, 2, rue du Centre, 93885 Noisy Le Grand Cedex, Frankreich Tel: +33-(1)-43 04 10 00 Fax: +33-(1)-43 04 10 20 Adobe Systems Italia Srl, Centro Direzionale Colleoni, Palazzo Taurus A3, Viale Colleoni 5, 20041 Agrate Brianza (MI), Italien Tel: +39-(0)39-65501 Fax: +39-(0)39-655050<br>Adobe Systems Beneux BV, Europlaza, Hoogoorddreef 54

Diese Broschüre wurde mit Adobe Photoshop und Adobe PageMaker sowie den Multiple Master Schriften Minion® und Myriad® aus der Adobe Schriftenbibliothek erstellt.<br>Adobe, das Adobe Logo, Adobe Charged Los Adobe Charged Desch CD ist ein Warenzeichen der Eastman Kodak Company.Toyo ist ein Warenzeichen von Toyo Ink Mfg. Co, Ltd. Focoltone ist ein Warenzeichen von Focaltone, Ltd. PixelPaint ist ein Pvarenzeichen von Radius, Inc. MacPaint ist ein<br>e

©1996 Adobe Systems Incorporated. Alle Rechte vorbehalten. PS40/MW/6/D 11/96